Lattice 2014 Columbia University New York

## Effects of near-zero Dirac eigenmodes on axial U(1) symmetry at finite temperature

#### Akio TOMIYA(Osaka Univ.)

 Guido Cossu, Hidenori Fukaya, Shoji Hashimoto, Junichi Noaki for JLQCD collaboration

## 1.Introduction

### Chiral symmetry breaking in QCD ( $N_f=2$ ,  $m_{ud}=0$ )

 $SU(2)_L \times SU(2)_R \times U(1)_V \times U(1)_A$ SSB Anomaly  $\rightarrow \, SU(2)_{\rm V} \times U(1)_{\rm V} \quad$  Remains  $SU(2)_V \longrightarrow SU(2)_L \times SU(2)_R$  $U(1)_{\text{A}} \longrightarrow$  ?? Susceptibilities, Dirac Spectrum Restored Cossu's talk **This Talk**  $T=0$  $T>T_c$ 

### **Dirac Spectrum and Symmetry**

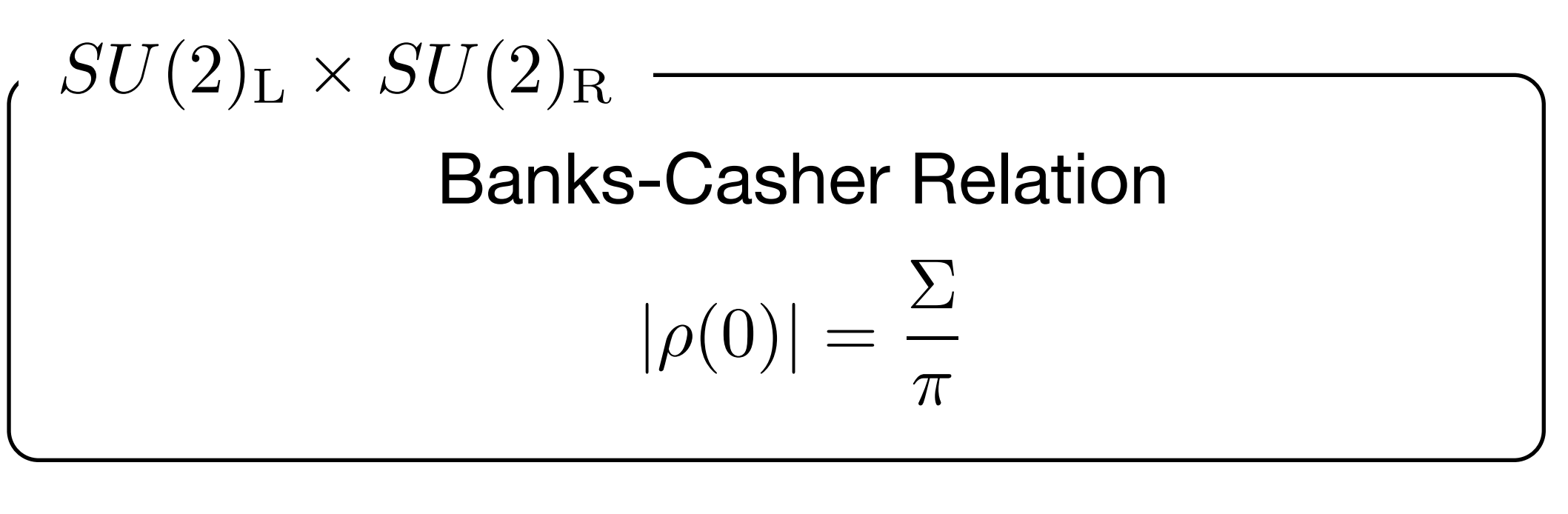

$$
U(1)_{A}
$$
  
Atiyah-Singer Index Theorem  

$$
n_{+} - n_{-} = \nu
$$

$$
n_{\pm} : # of chiral zero-modes
$$

### Dirac low modes are important for both symmetries

## **Dirac Spectrum and Symmetry**

Aoki-Fukaya-Taniguchi (2012) argued that, if we assume

- $\cdot$  SU(2) x SU(2) is restored (  $T > T_c$  )
	- ・Ginsparg-Wilson relation is satisfied
- ・Analyticity in mass

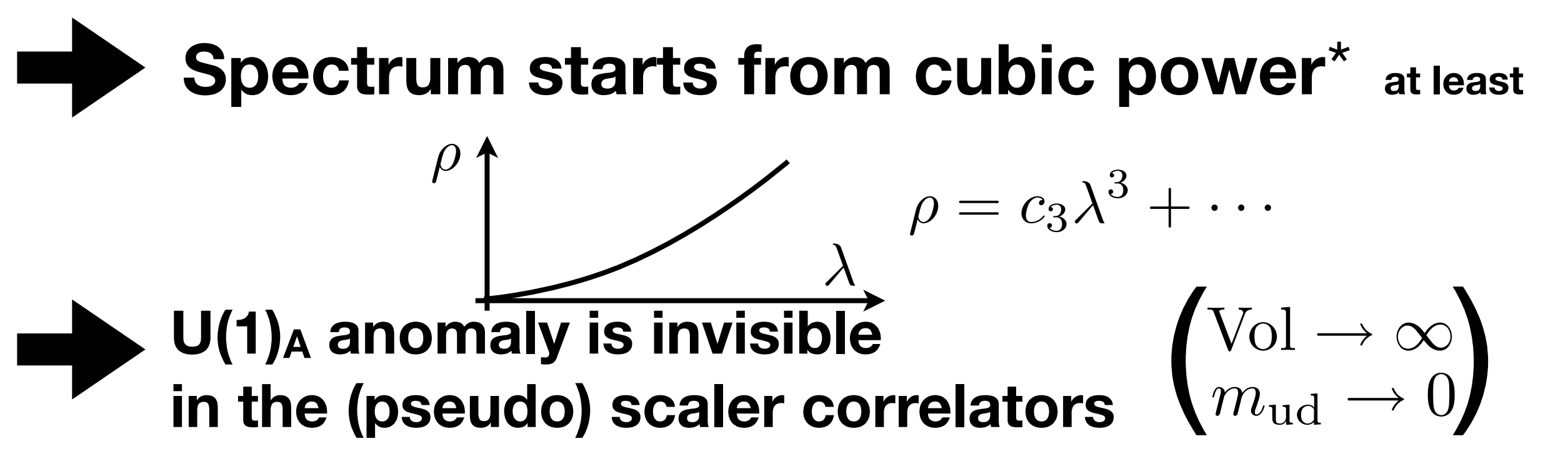

\* G.Cossu et al (JLQCD 2013) reported a gap in the Dirac spectrum

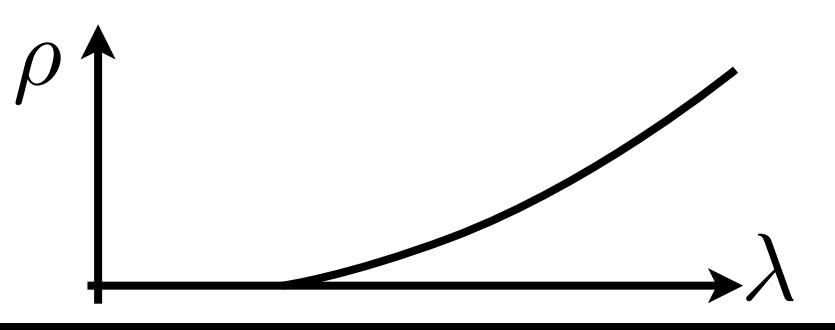

#### Cohen(1996) argued that:

If the chiral zero-mode's effect is ignored, and if there is a gap in the Dirac spectrum

->  $U(1)$  breaking susceptibility

$$
= \chi_{\pi} - \chi_{\delta}
$$

$$
= \int_0^{\infty} d\lambda \frac{4m^2 \rho(\lambda)}{(m^2 + \lambda^2)^2} = 0
$$

## (Controversial) Previous lattice studies

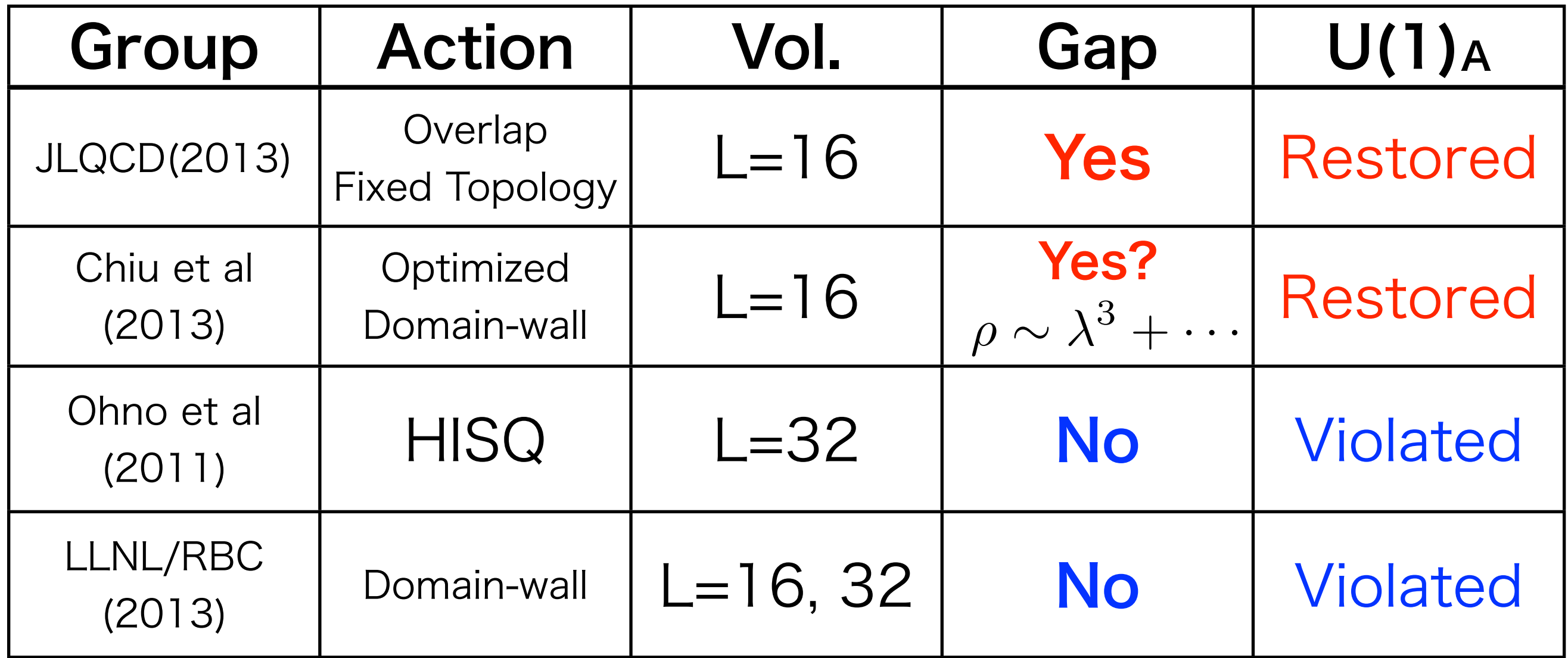

Finite V effects ? Fixed topology ? Chiral symmetry ? What makes the difference:

#### **This Work**

- Finite volume  $\rightarrow$  Larger volume
- Fixed Topology  $\rightarrow$  Tunneling Allowed
- Chiral symmetry → OV/DW reweighting

## **Whats' New in This work?**

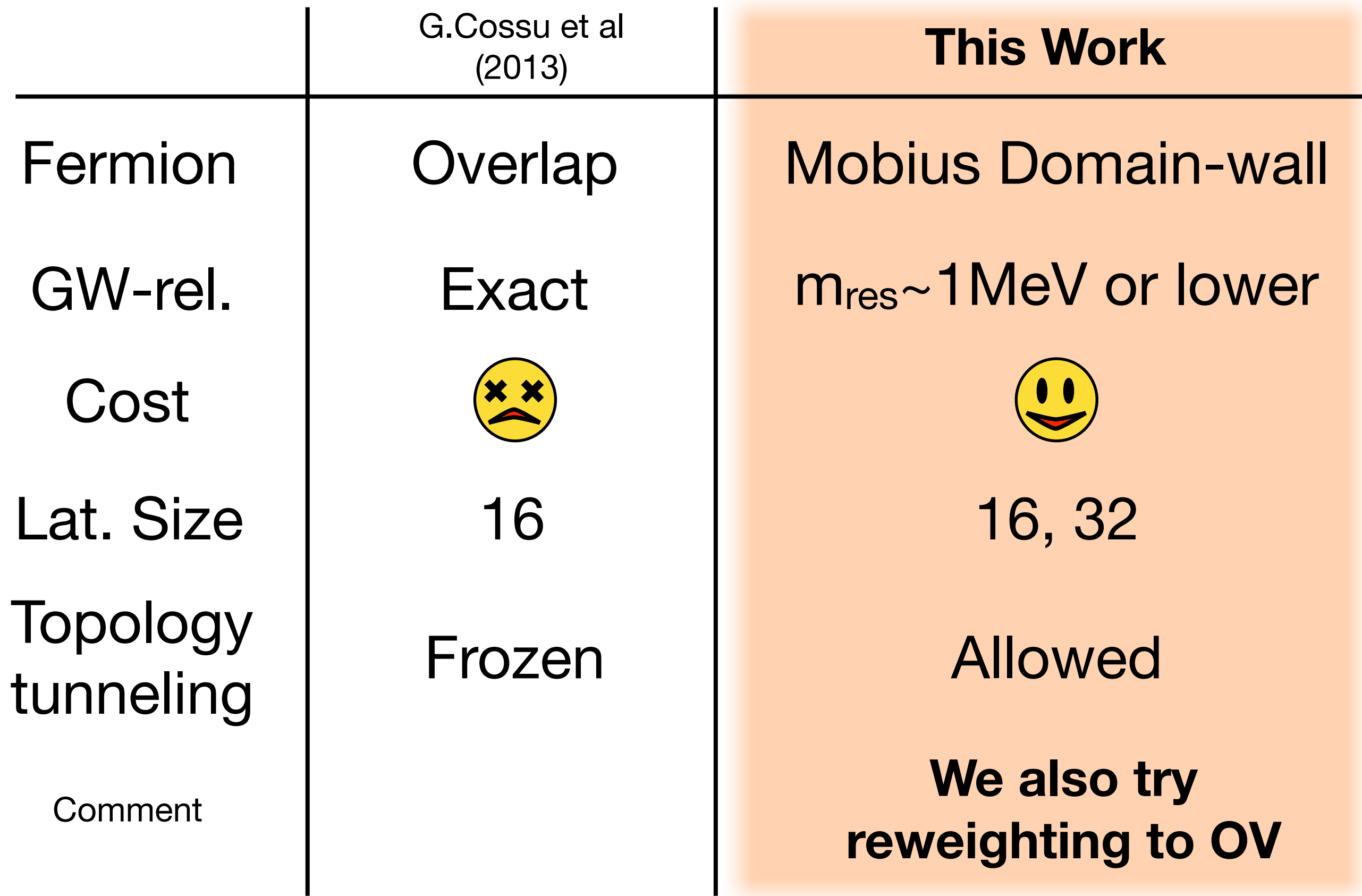

## Contents

- 1. Introduction
- 2. Mobius DW
- 3. Domain-wall Dirac spectrum
- 4. Violation of Ginsparg-Wilson relation
- 5. (Reweighted) overlap Dirac spectrum 6. Summary

Akio Tomiya(Osaka Univ.)

## 2.Mobius DW

#### Mobius Domain Wall  $\sum_{i=1}^{n} M_{\odot}$ and Mohius Domain Wall  $\blacksquare$  $\Gamma$ omain wall l  $m \cdot \frac{1}{2}$ **Mobius D**  $\mathbf{P}_{\text{S}}$  is independent of m. The transformation is independent of m. The transformation is in the m. The transformation is in the transformation is in the transformation in the transformation is in the transformatio  $\overline{\mathbf{S}}$  DOMain wall  $\overline{\mathbf{S}}$  and  $\overline{\mathbf{S}}$  following the four-dimension thus corresponds to a four-dimensional entries on  $\overline{\mathbf{S}}$  and  $\overline{\mathbf{S}}$  and  $\overline{\mathbf{S}}$  are  $\overline{\mathbf{S}}$  and  $\overline{\mathbf{S}}$  and  $\overline{\mathbf{S}}$

Edward Edwards-Heller (2000)<br>DW

Overlap:

\n
$$
D_N(m) = \frac{1+m}{2} + \frac{1-m}{2} \gamma_5 \text{sgn}(H_K)
$$
\n(Satisfy Ginsparg-Wilson relation)

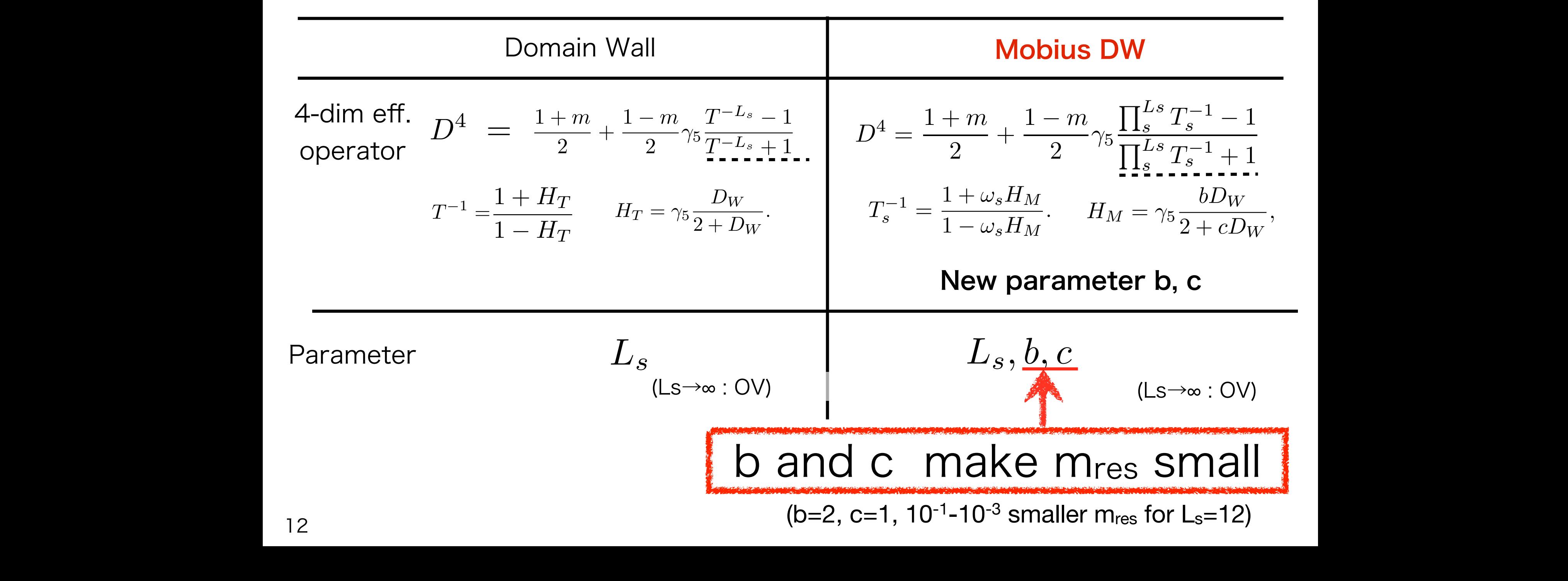

#### Lattice set up Gauge action:tree level Symanzik Fermion :Mobius DW(b=2, c=1, Scaled Shamir + Tanh) w/ Stout smearing(3) code :IroIro++(G. Cossu et al.) Resource :BG/Q(KEK) Akio Tomiya(Osaka Univ.) (*ls* = 12, = 4*.*10, *m* = 0*.*01) All occurrent statistics is summarized in Tab.<br>Code indicattles Cossulet all

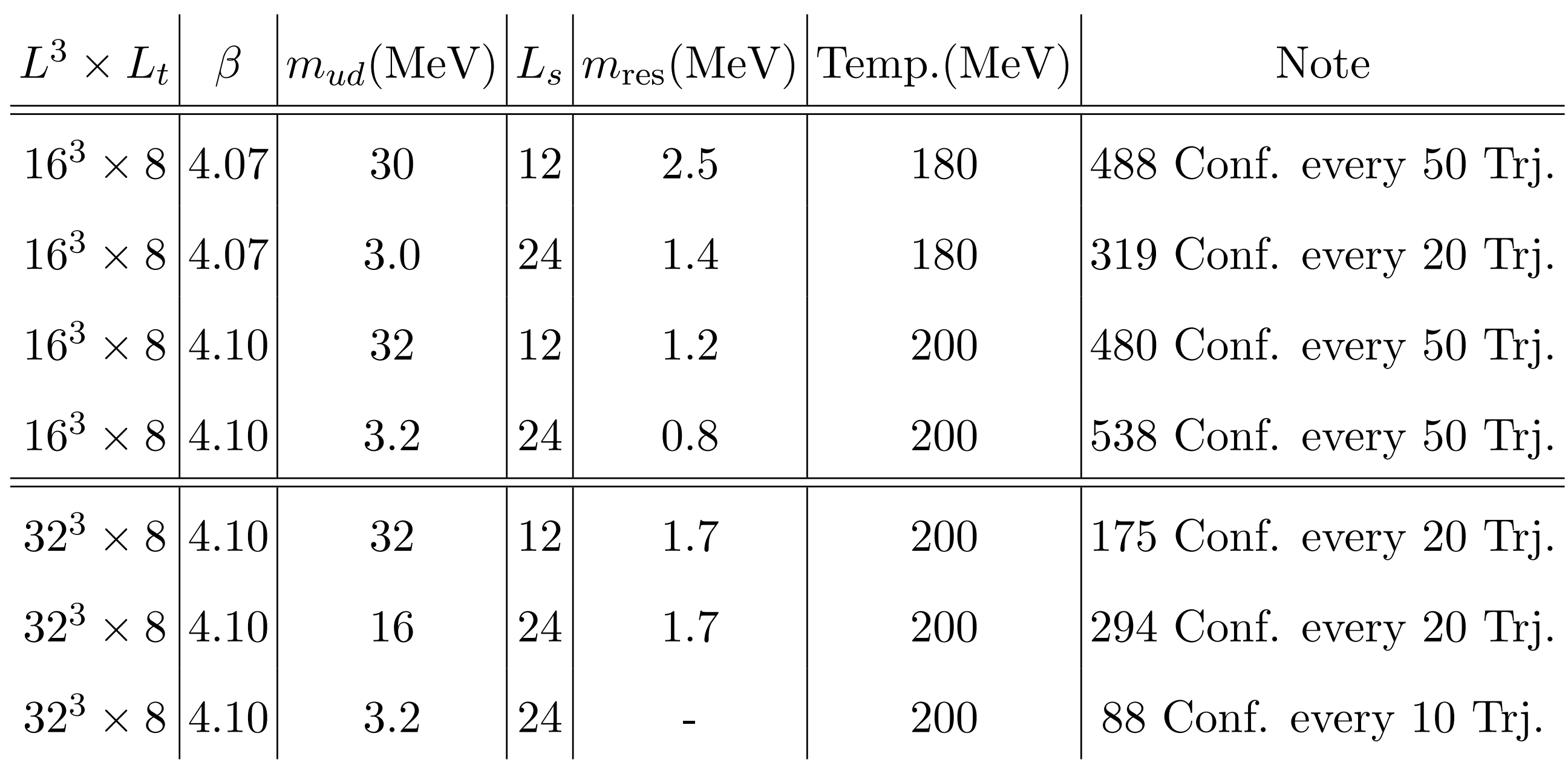

### Topological charge changes along HMC

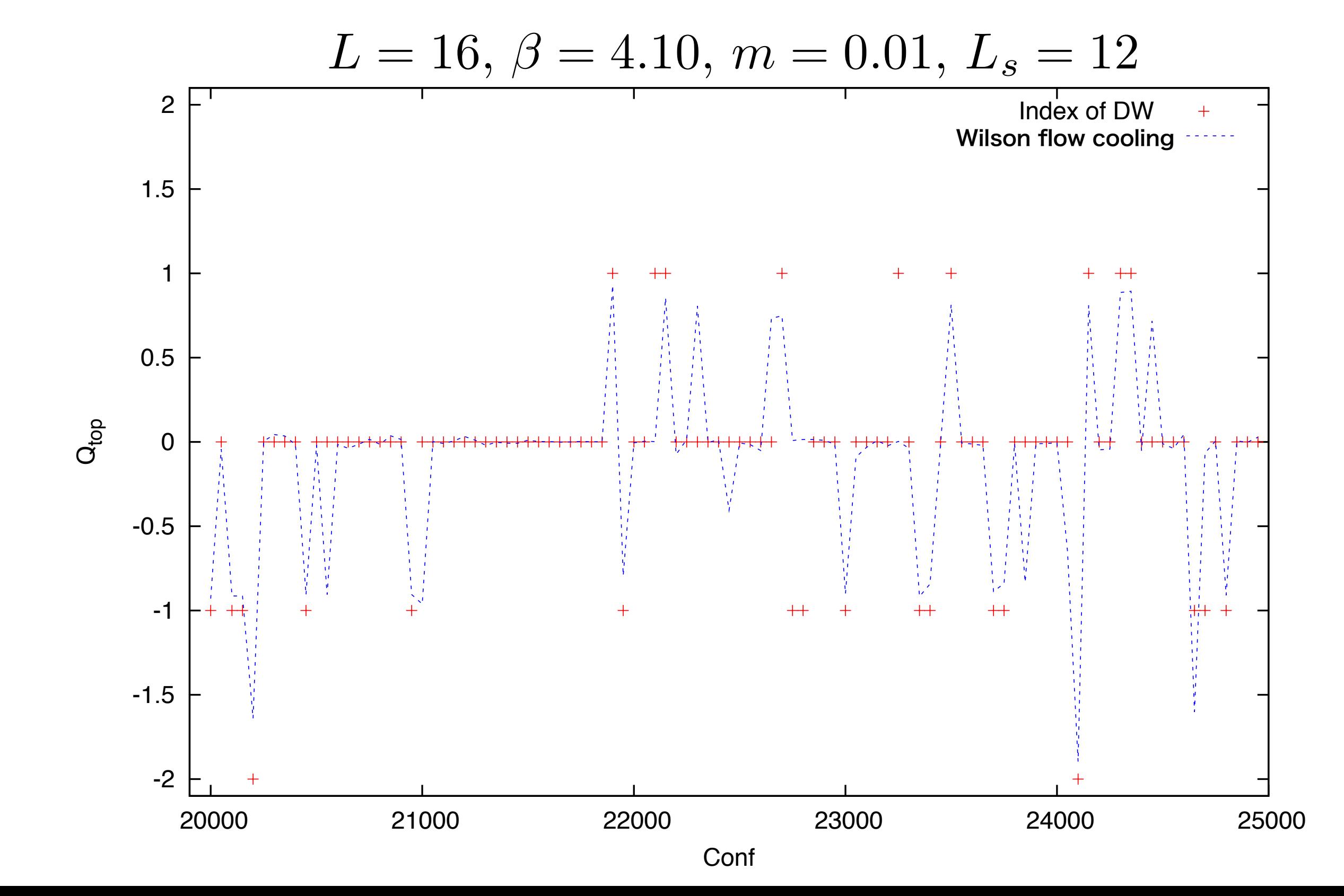

14

### Tc Estimation and the state of the state of the state of the state of the state of the state of the state of the state of the state of the state of the state of the state of the state of the state of the state of the state

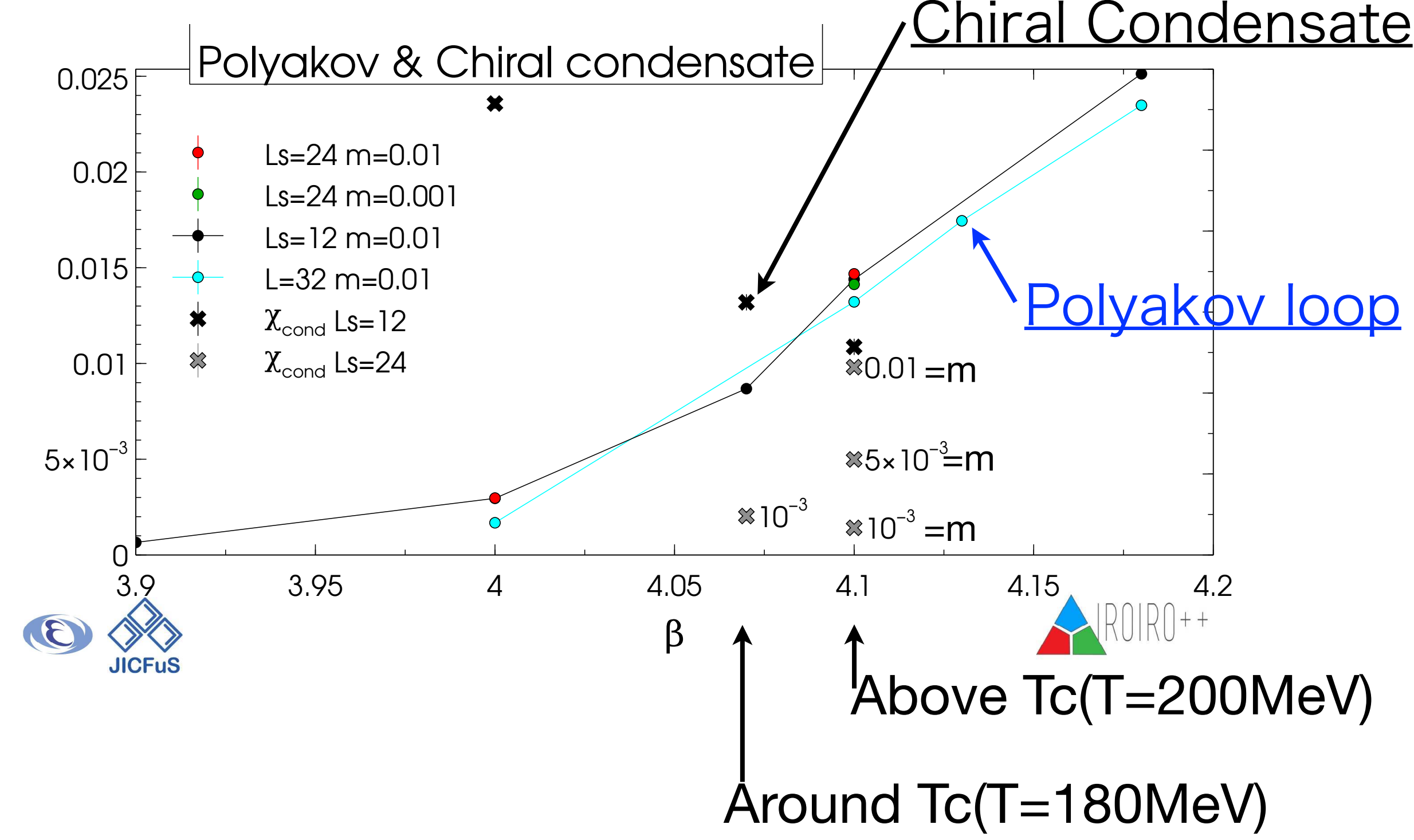

Vol. dependence of Polyakov loop Decreasing of Chiral condensate

Akio Tomiya(Osaka Univ.)

# 3.Domain-wall Dirac spectrum

#### Observable

#### Histogram of Dirac operator

$$
H_m\psi_i=\lambda_i^m\psi_i
$$

$$
H_m = \gamma_5 [(1 - m_{ud})D^4 + m_{ud}]
$$

 $D^4 = [\mathcal{P}^{-1}(D_{\rm DW}^5(m=1))^{-1}D_{\rm DW}^5(m_{ud})\mathcal{P}]_{11}$ 

Akio Tomiya(Osaka Univ.)

3.Histogram for DW(T~ Tc)

#### $T = 180MeV - Tc(L = 16)$

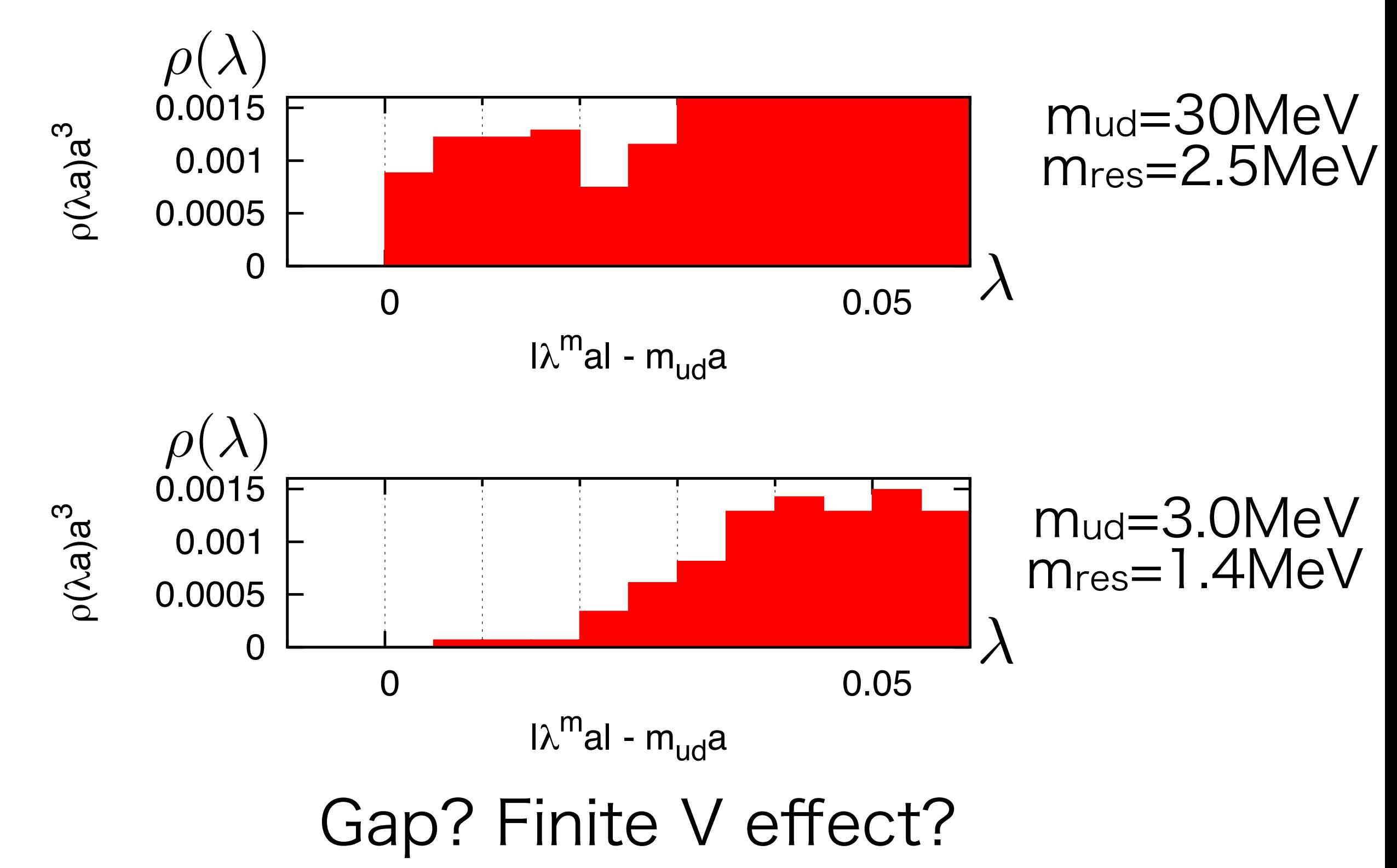

3.Histogram for DW(above Tc)

#### T=200MeV>Tc (L=16)

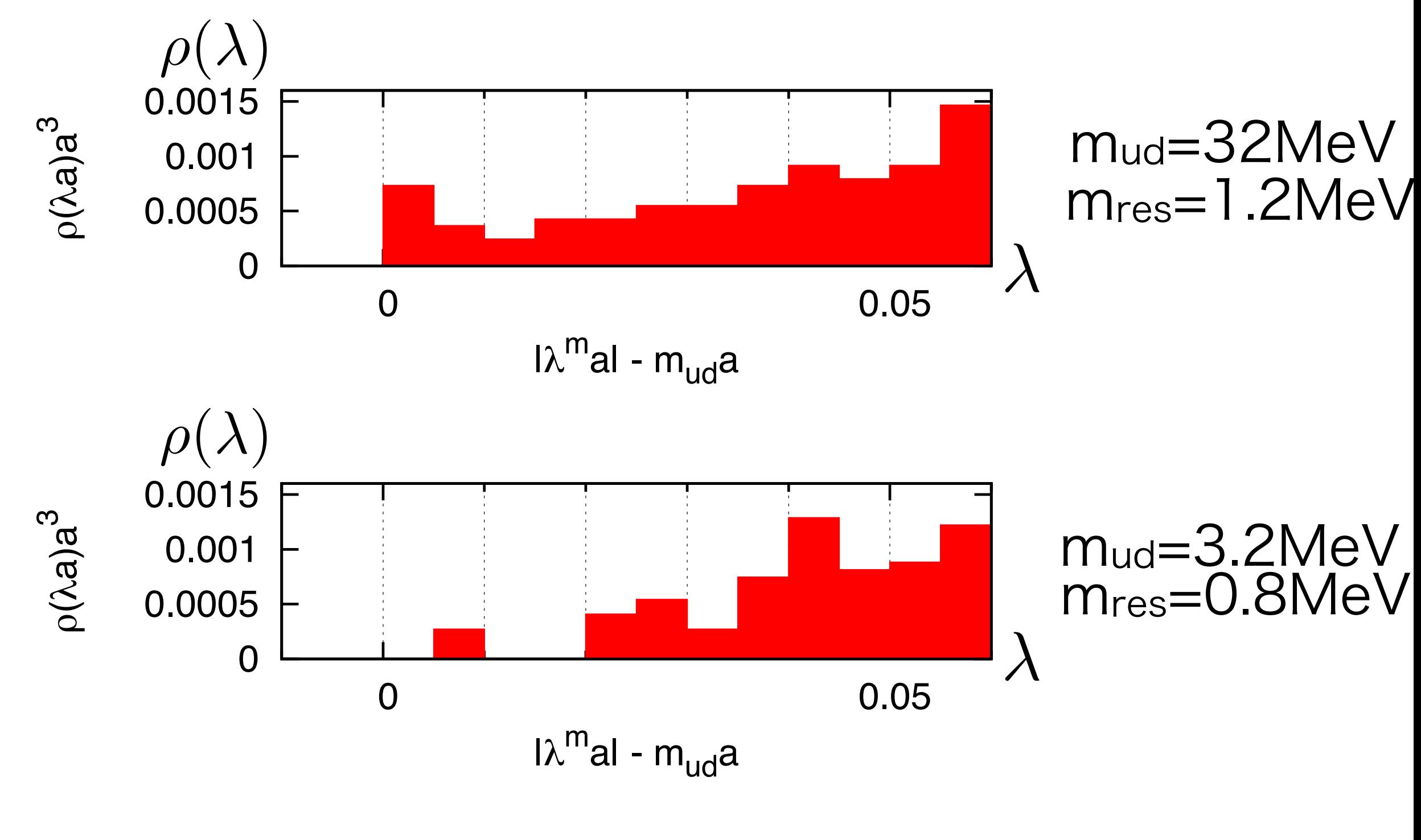

3.Histogram for DW(above Tc)

#### T=200MeV>Tc (L=32)

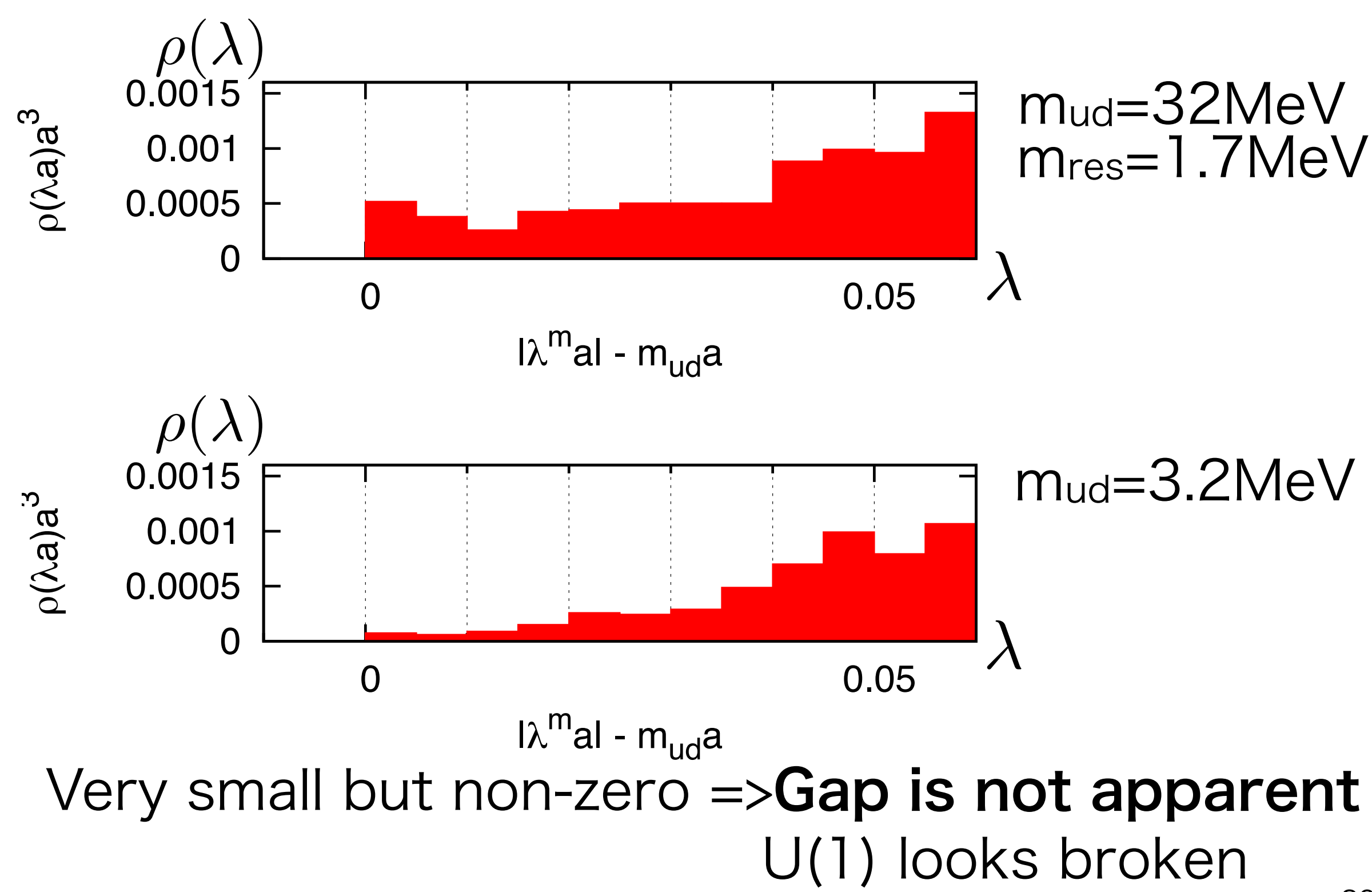

3.Histogram for DW

## Short summary L=32, T=200 MeV  $m_{ud}=3.2$ MeV No clear Gap U(1)<sub>A</sub> looks broken

## **Consistent with LLNL/RBC(2013). Then, What is the difference from OV(JLQCD)?**

Finite V?

topology tunneling?

Violation of Ginsparg-Wilson relation?

Akio Tomiya(Osaka Univ.)

## 4.Violation of Ginsparg-Wilson relation

## Violation of Ginsparg-Wilson relation for each mode

$$
g_i \equiv \frac{\psi_i^{\dagger} \gamma_5 [D\gamma_5 + \gamma_5 D - 2D\gamma_5 D] \psi_i}{\lambda_i^m} \left[ \frac{(1 - m_{ud})^2}{2(1 + m_{ud})} \right]
$$

#### **gi should be zero if GW is satisfied**

$$
\text{Cf.} \qquad m_{\text{res}} = \frac{\sum_{i} \frac{\lambda_i^m (1 + m_{ud})}{(1 - m_{ud})^2 (\lambda_i^m)^2} g_i}{\sum_{i} \frac{1}{(\lambda_i^m)^2}}
$$

### **Low-modes have significant violation of Ginsparg Wilson relation**

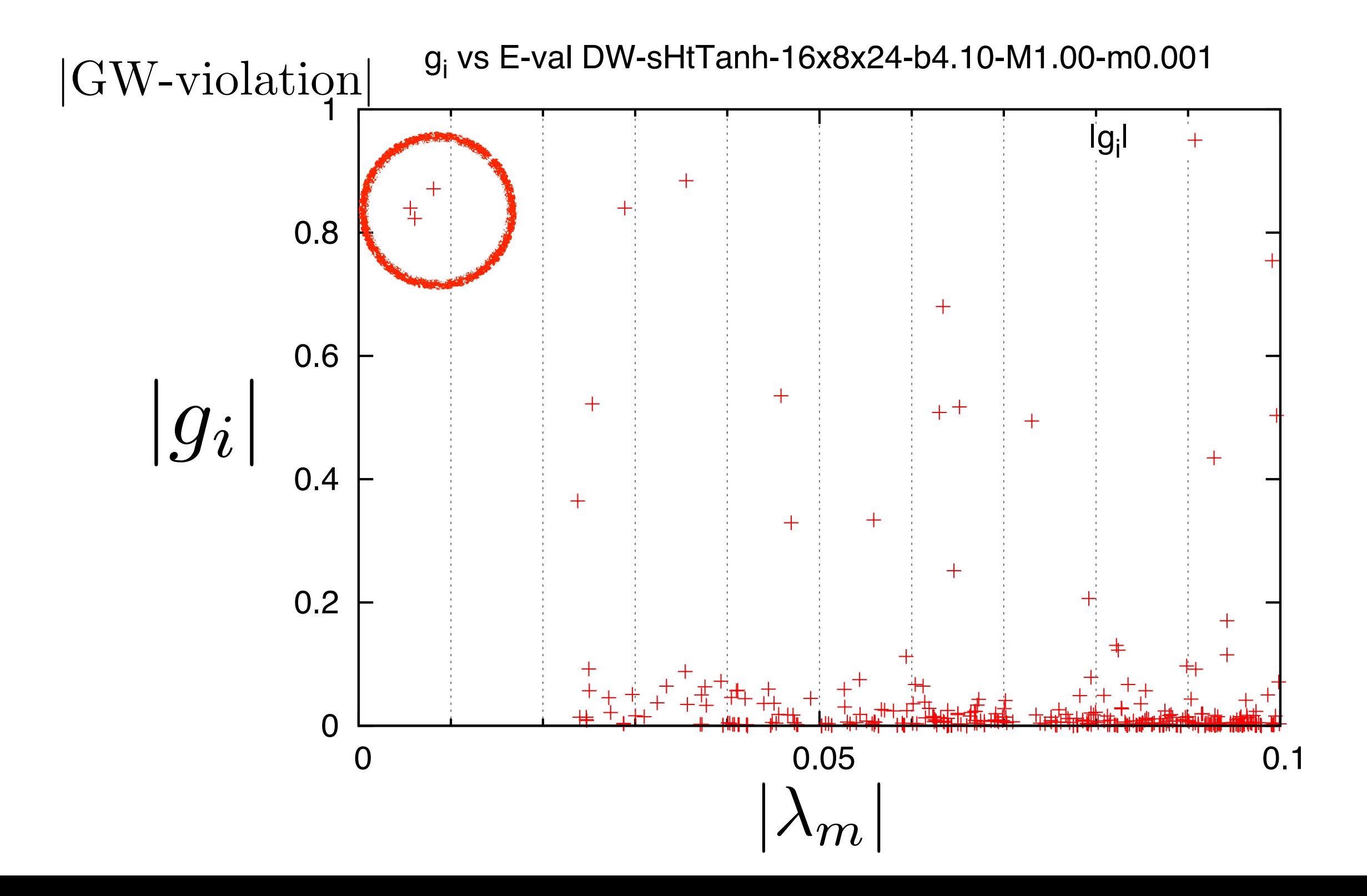

Akio Tomiya(Osaka Univ.)

## 5.(Reweighted) Overlap Dirac spectrum

## Reweighting to OV

$$
\langle \mathcal{O} \rangle_{ov} = \left\langle \mathcal{O} \frac{\det D_{ov}^2(m_{ud})}{\det D_{DW}^2(m_{ud})} \frac{\det D_{DW}^2(1/2a)}{\det D_{ov}^2(1/2a)} \right\rangle_{DW}
$$

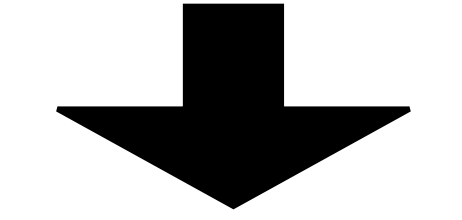

We can measure OV quantity  $\qquad\qquad\qquad\qquad\qquad\langle \rho(\lambda_{\rm ov})\rangle_{\rm DW}$  partially quenched OV by using DW configuration

 $\langle \rho(\lambda_{\rm DW})\rangle_{\rm DW}$  $\langle \rho(\lambda_{ov}) \rangle_{DW}$  $\langle \rho(\lambda_{ov}) \rangle_{ov}$ 

reweighted overlap

#### **Let's compare them!**

## T=200MeV, mud=32MeV

L32 L16

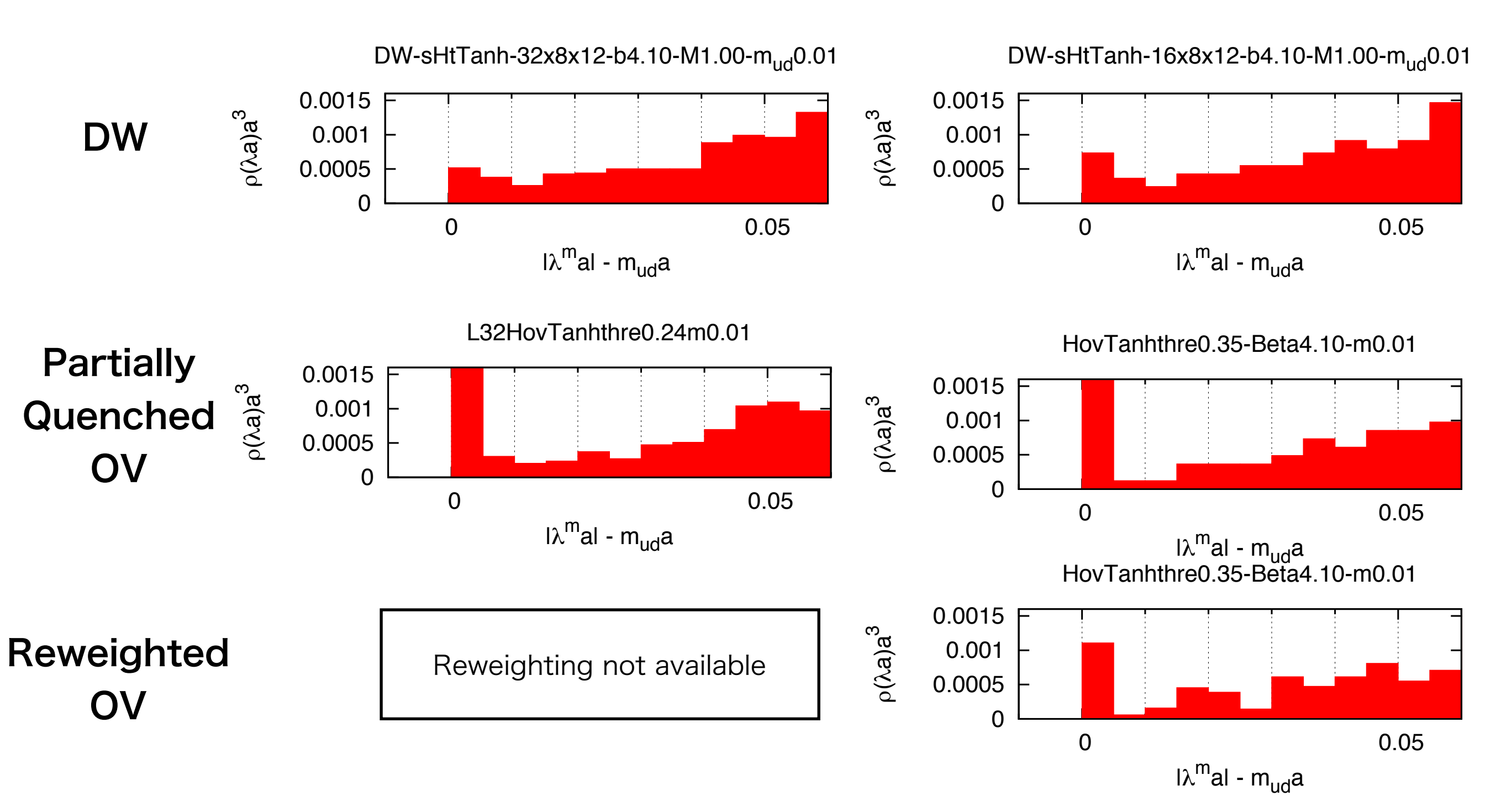

Domain-wall and overlap: visible difference.

## T=200MeV, mud=3.2MeV

L32 L16

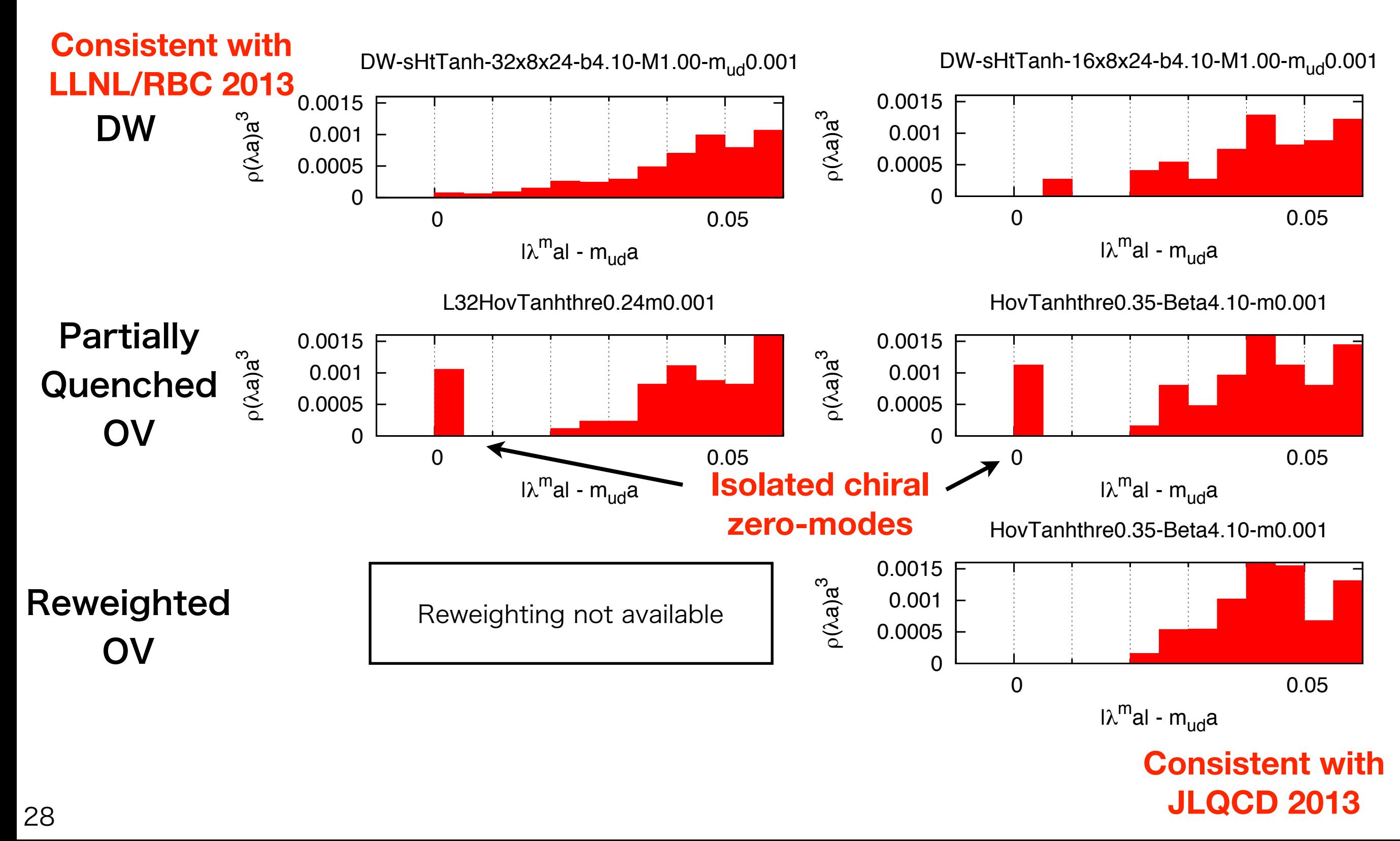

## T=200MeV, mud=3.2MeV

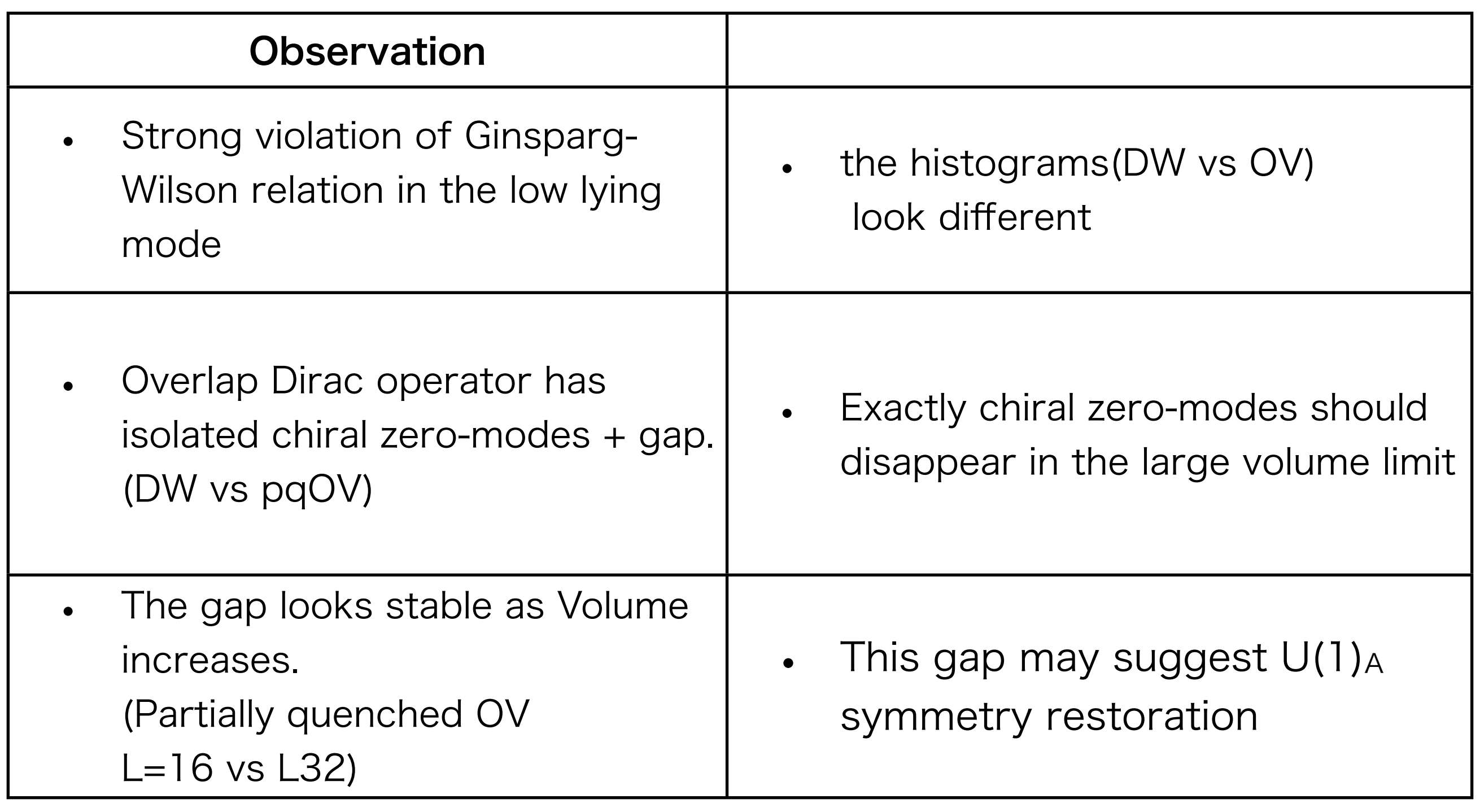

• We need to confirm this in L=32 overlap (or DW with better chirality) simulations.

Akio Tomiya(Osaka Univ.)

# 6.Summary

## Summary

We have studied eigenvalue distribution of DW and (reweighted)overlap Dirac operators above Tc

- 1. Mobius Domain-wall spectrum  $\Rightarrow$  U(1)<sub>A</sub> is broken. consistent with LLNL/RBC(2013)
- 2. We found significant violation of chiral symmetry of low-lying modes even when m<sub>res</sub> is small.
- 3. OV/DW reweighting shows gap for lighter mass  $\Rightarrow$  U(1)<sub>A</sub> restoration? consistent with JLQCD(2013)
- 4. More study of finite volume effect is necessary. (OV/DW reweighting works only for smaller lattice)

Akio Tomiya(Osaka Univ.)

# Backup

## T=200MeV, mud=16MeV

(beta=4.10 m=0.005)

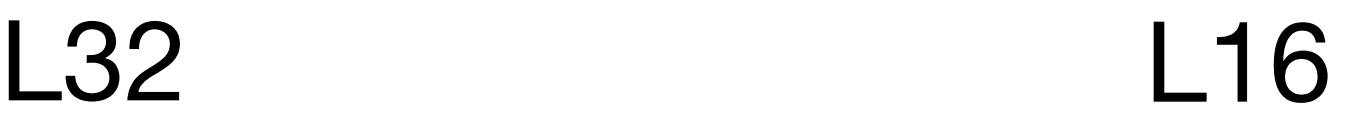

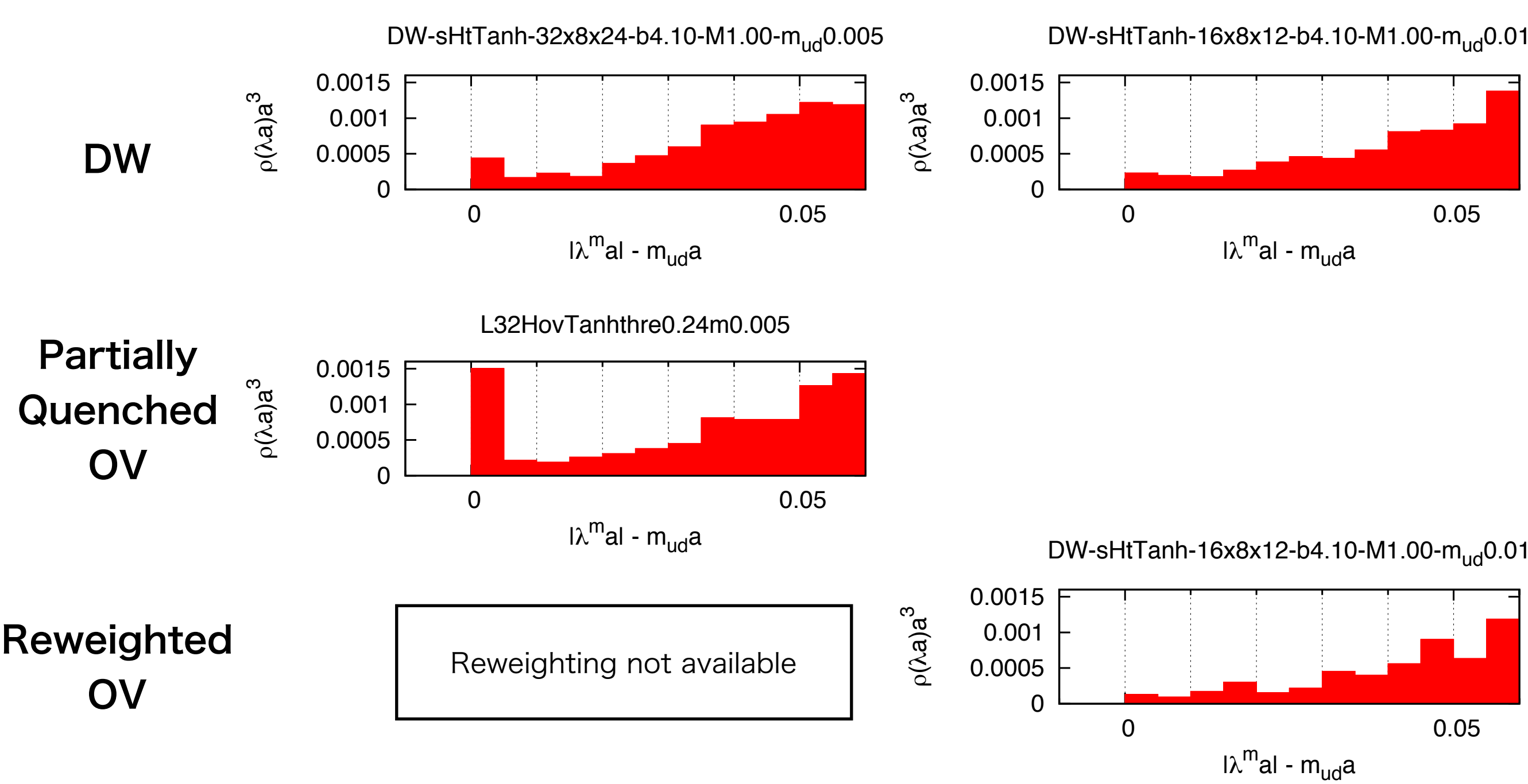

 $34$ 

## Reweighting to OV with UV suppressing determinant

$$
R^{UVS} = \left(\frac{\det \gamma_5 D_{\text{ov}}(m_{ud})}{\det \gamma_5 D_{\text{DW}}(m_{ud})}\right)^2 \left(\frac{\det \gamma_5 D_{\text{DW}}(M)}{\det \gamma_5 D_{\text{ov}}(M)}\right)^2
$$

DW/OV rewighting is UV surpassing determinant. unphysical mode suppressed by heavy unphysical modes M~O(1/a).

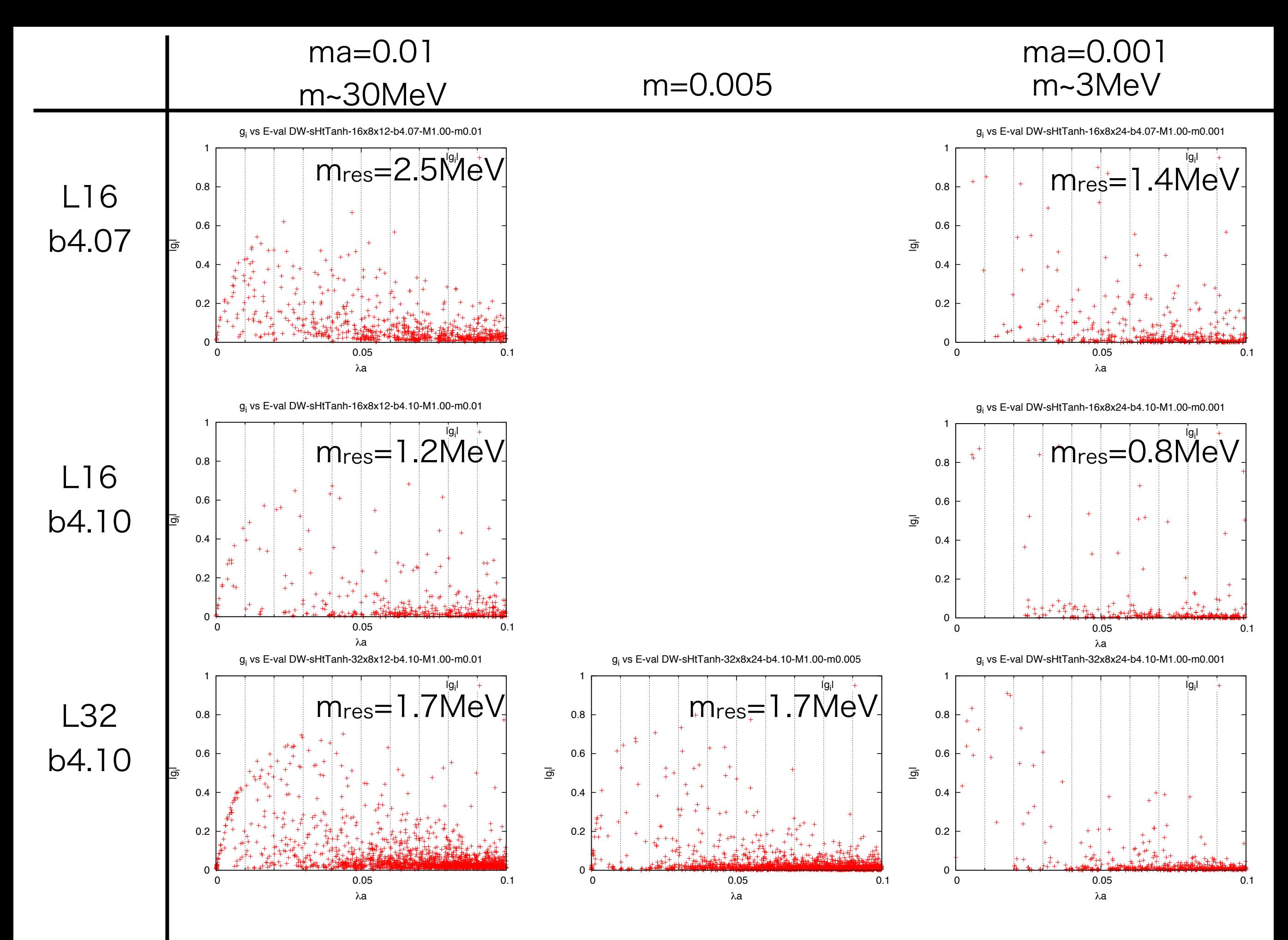

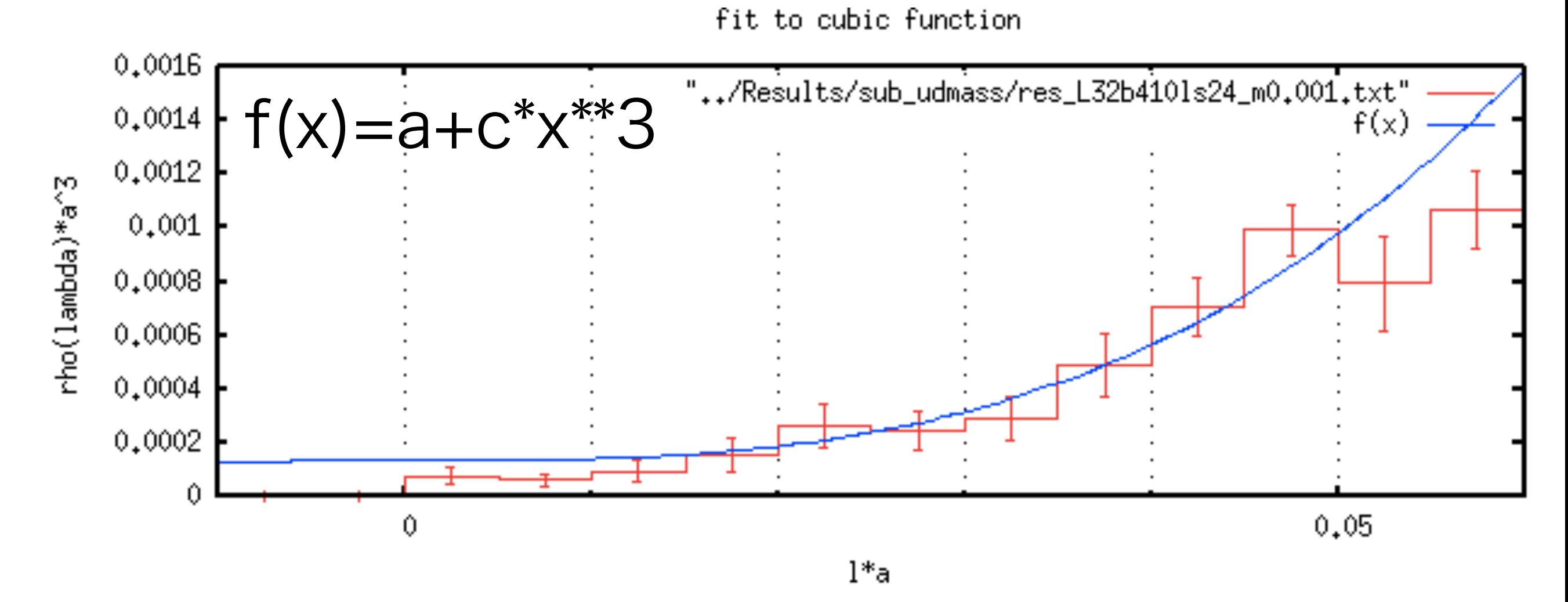

variance of residuals (reduced chisquare) = WSSR/ndf : 1.33016

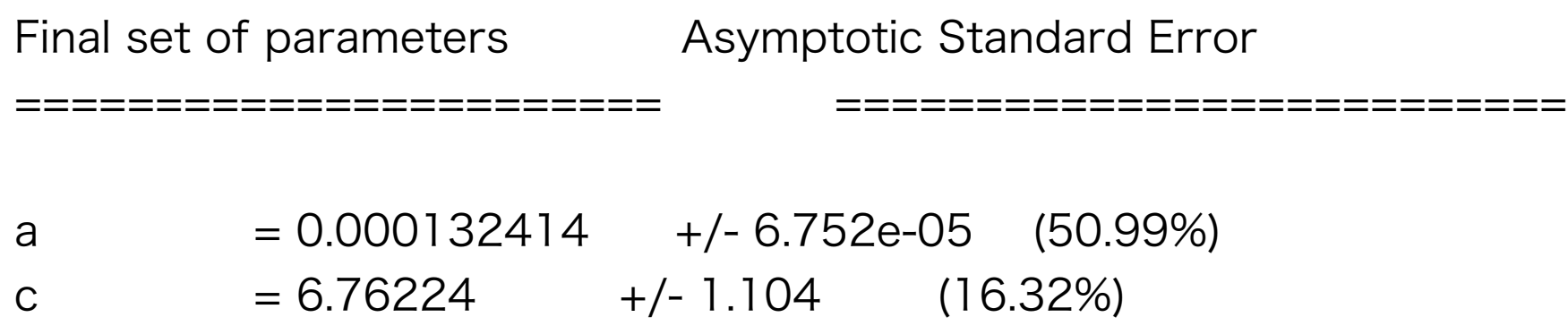

## Large violation of GW-rel

#### mres(Next to lowest) history

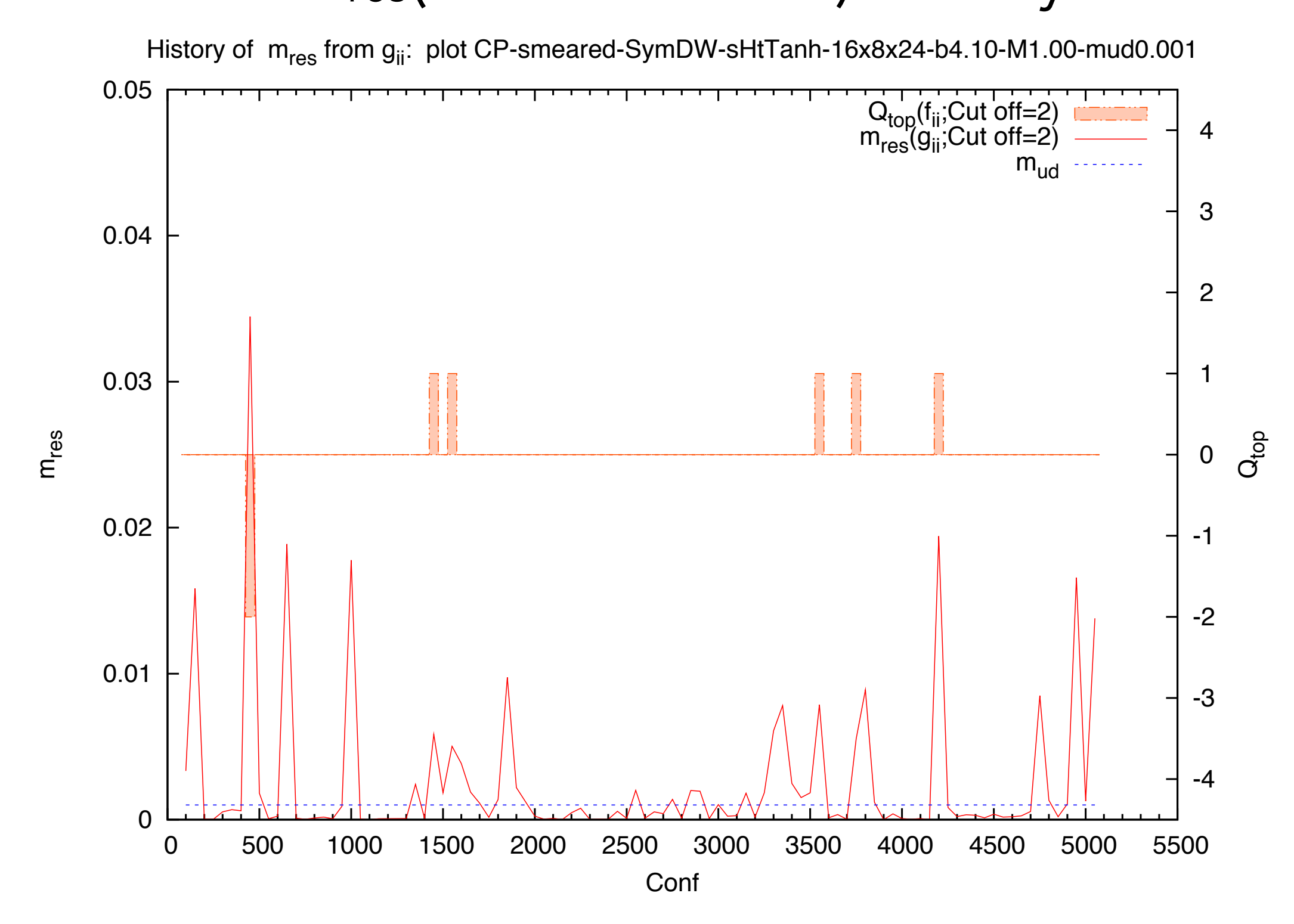

#### listory

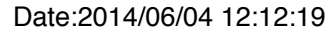

History of m<sub>res</sub> from g<sub>ii</sub>: plot CP-smeared-SymDW-sHtTanh-16x8x24-b4.10-M1.00-mud0.001

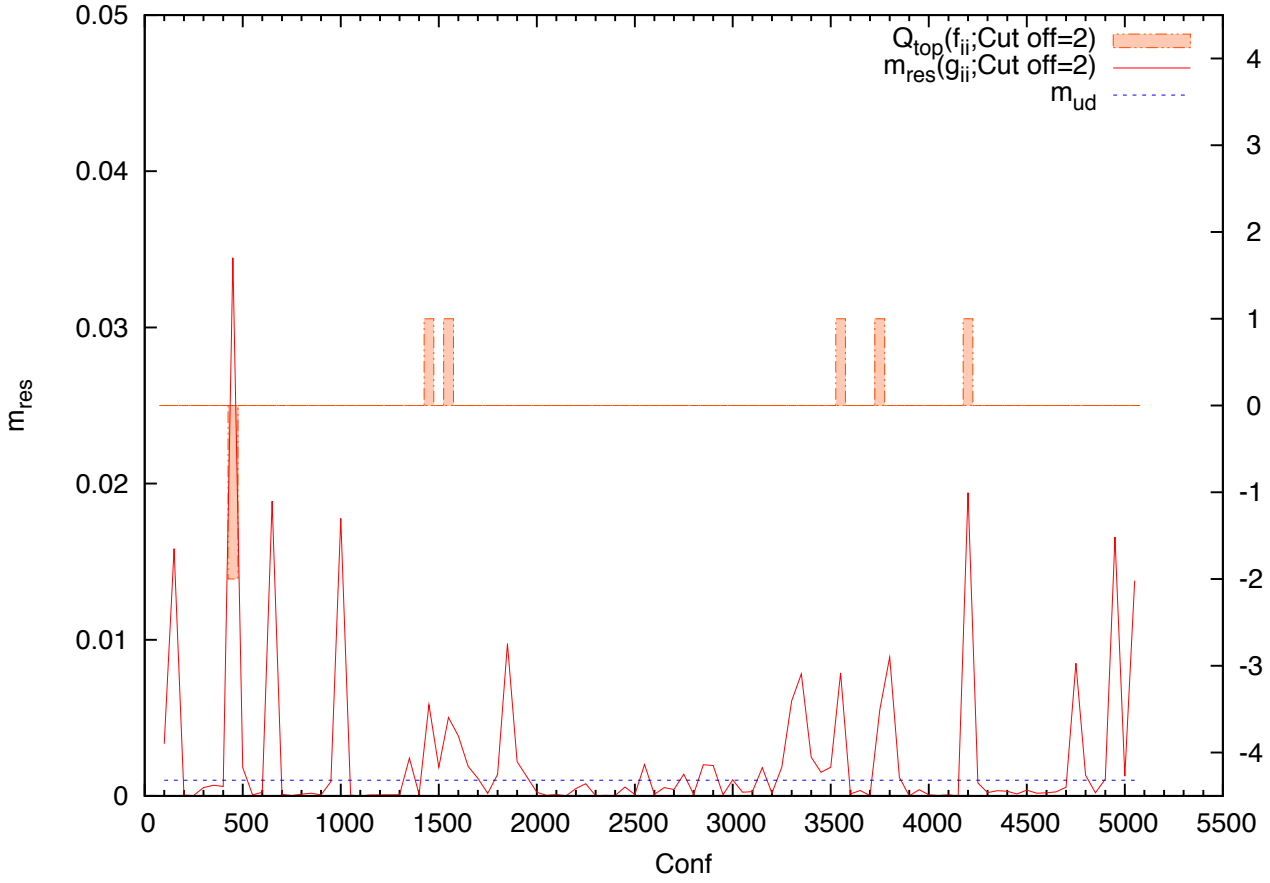

Date:2014/06/04 12:10:28

History of m<sub>res</sub> from g<sub>ii</sub>: plot CP-smeared-SymDW-sHtTanh-16x8x12-b4.10-M1.00-mud0.01

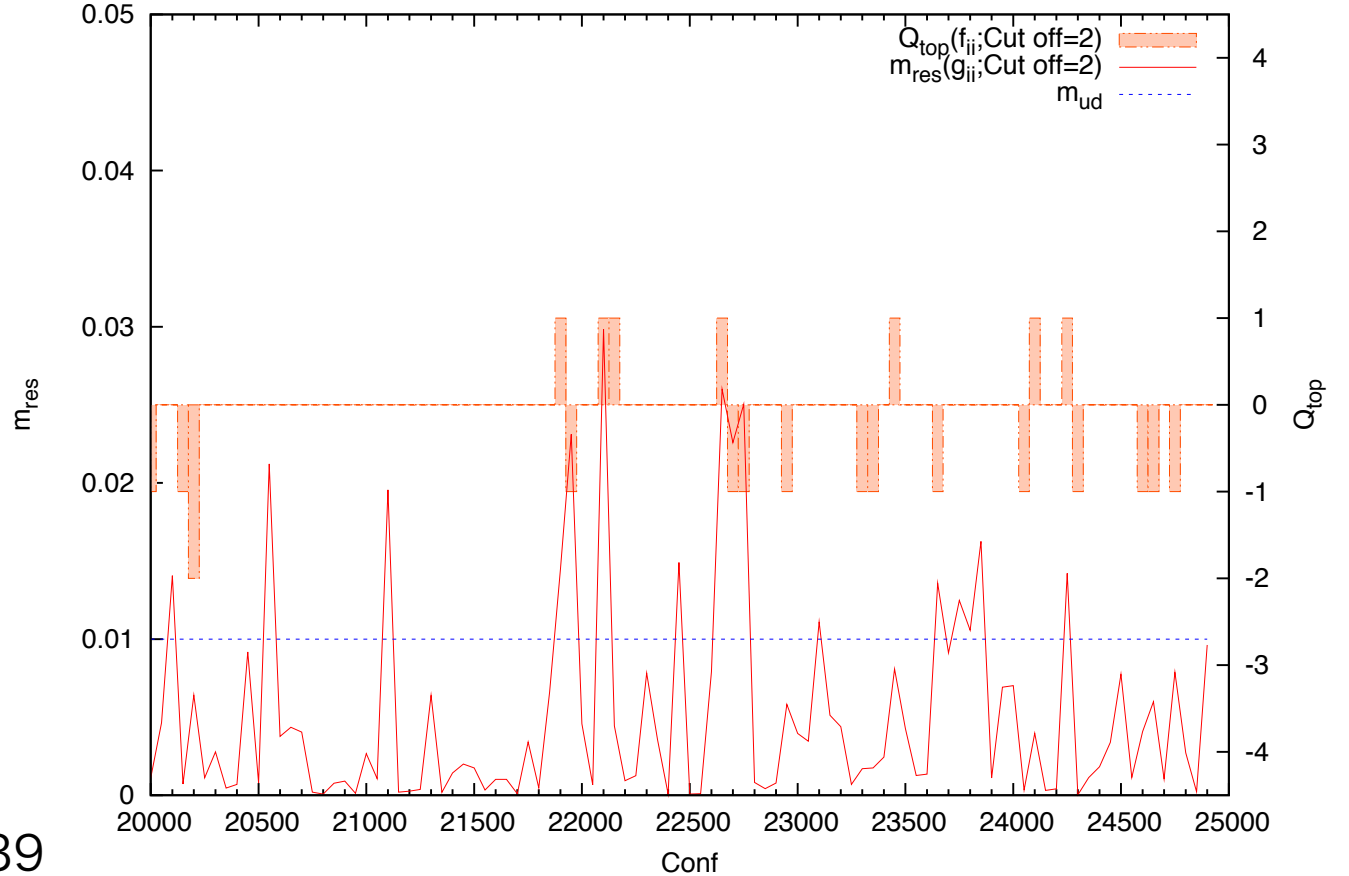

Date:2014/06/04 12:14:59

 $Q_{\text{top}}$ 

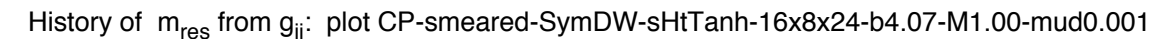

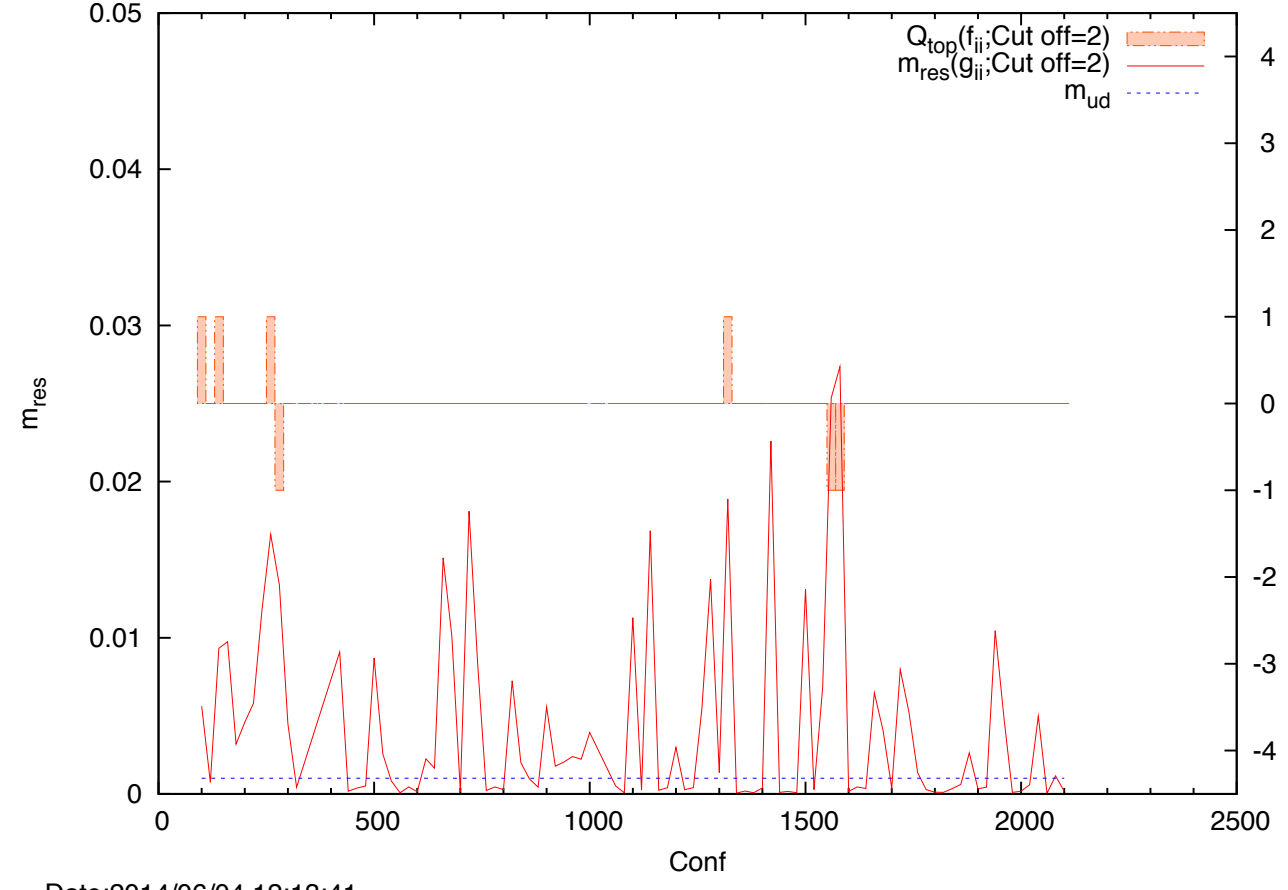

 $\dot{c}$ 

#### Date:2014/06/04 12:13:41

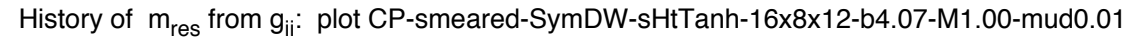

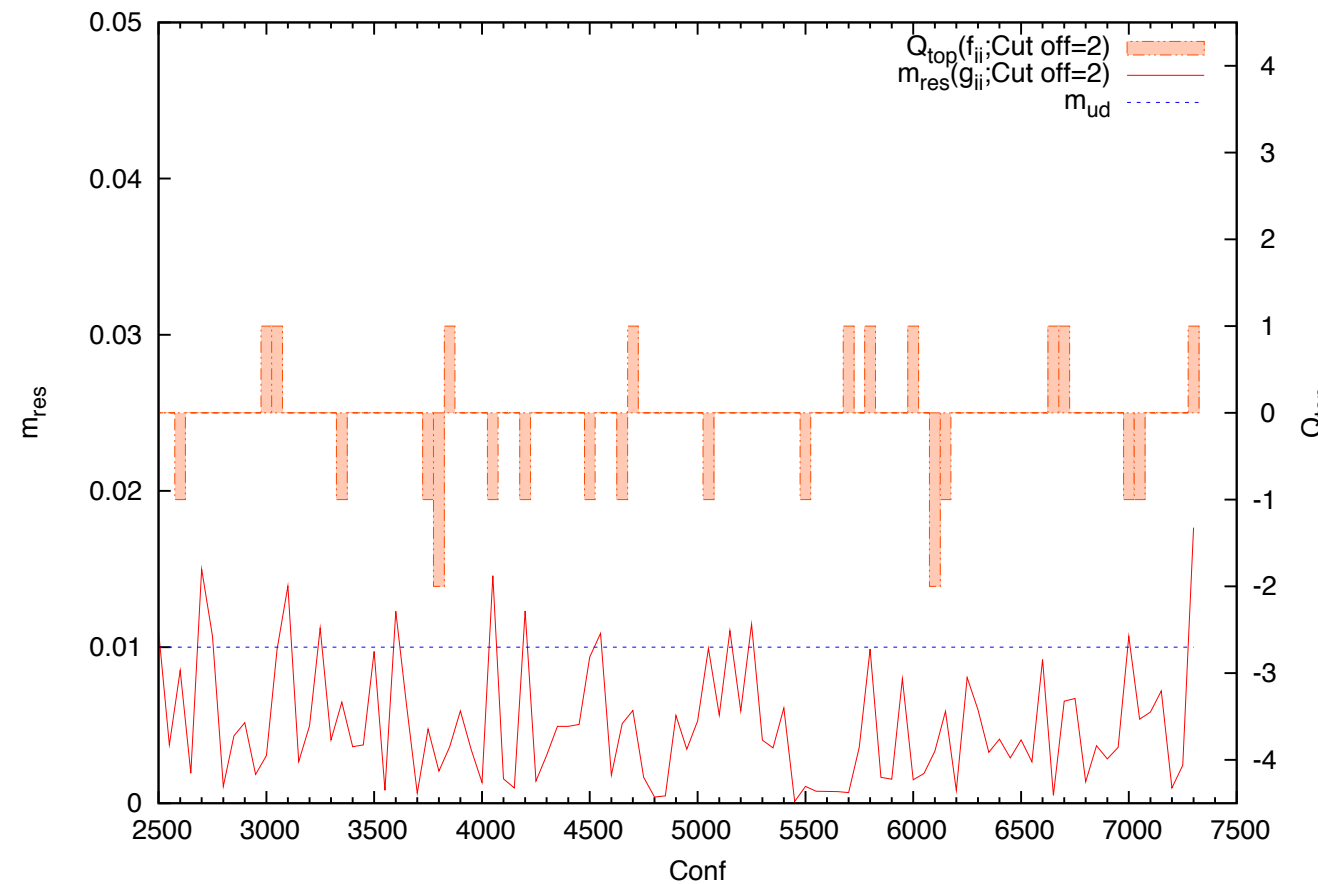

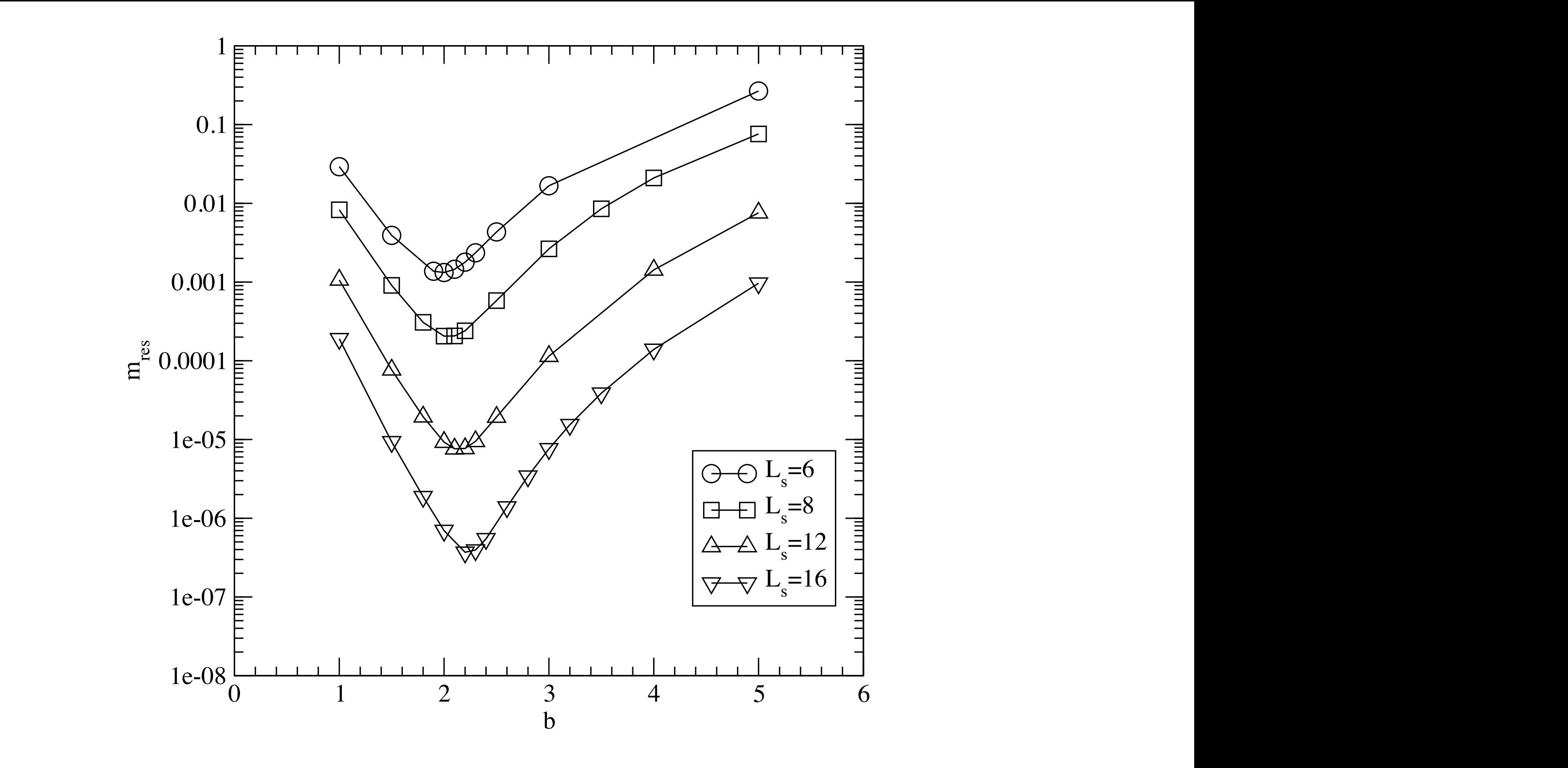

Figure 9: Residual mass with the scaled-Shamir kernel and tanh approximation. The results with  $L_s = 6, 8, 12, 16$  are plotted as a function of the scale parameter  $b.$  c=1 Figure 9: Residual mass with the scaled-Shamir kernel and  $\tanh$  approximation.<br>The results with  $L = 6, 8, 12, 16$  are plotted as a function of the scale parameter

$$
H_M = \gamma_5 \frac{bD_W}{2 + cD_W},
$$